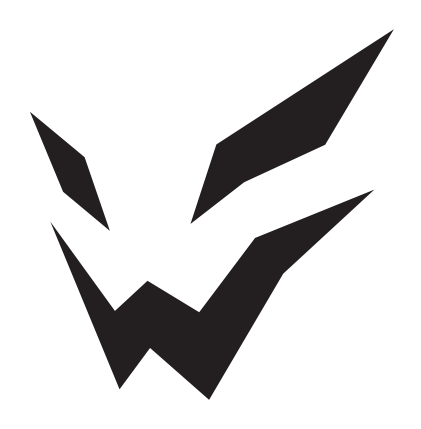

# **ARDOR GAMING**

ПАЙДАЛАНУ БОЙЫНША НҰСҚАУЛЫҚ

# Мазмұны

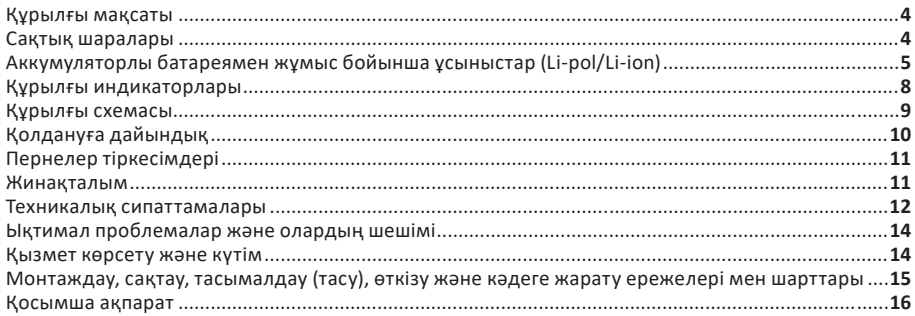

# **Ноутбук ARDOR GAMING NEO**

# **Пайдалану бойынша нұсқаулық**

#### **Құрметті сатып алушы!**

#### Сеніміңізге рахмет!

Біздің команда сіздің ойынға деген құмарлығыңызды бөліседі, сондықтан біз ойын аксессуарлары арқылы ойын тәжірибеңізді ұмытылмас ету үшін көп жұмыс жасаймыз. Жаңа жеңістер және ең жарқын әсерлер!

# **Құрылғы мақсаты**

Ноутбук — кіріс/шығыс құрылғыларының (тачпад, пернетақта, дисплей) және біріктірілген аккумуляторлы батареяның арқасында автономдылығының жоғары дәрежесі бар портативті дербес компьютер. Ноутбук жұмыс үстеліндегі дербес компьютерлер сияқты барлық тапсырмаларды орындауға қабілетті, соның ішінде: деректерді өңдеу және сақтау, сымсыз ақпараттық желілерге қосылу, мультимедиялық (аудио және бейне) файлдарды ойнату, сонымен қатар әртүрлі қолданбалар мен ойындарды іске қосу.

# **Сақтық шаралары**

- Құрылғыны өте ыстық/суық температураға, шаңға, ылғалдылыққа, тікелей күн сәулесіне, күшті дірілге немесе күшті электромагниттік сәулеленуге ұшыратпаңыз.
- Құрылғыны тек тегіс және тұрақты бетке қойыңыз.
- Құрылғыға сұйықтық түсуін болдырмаңыз. Оны құрылғының суға түсу қаупі бар жерлерде (мысалы: бассейн, тоған, ванна және т.б.) пайдаланбаңыз.
- Өндіруші құрылғының үшінші тарап әзірлеушілерінің қолданбаларымен толық үйлесімділігіне немесе осы қолданбалардың дұрыс жұмыс істеуіне кепілдік бермейді.
- Құрылғыны биіктіктен түсірмеңіз немесе қатты бетке соғудан аулақ болыңыз.
- Деректердің жоғалуын болдырмау үшін файлдардың сақтық көшірмелерін жасауды ұсынамыз. Біз деректердің жоғалуына жауапты емеспіз.
- Өндіруші бекіткен зарядтағыштар мен керек-жарақтарды ғана пайдаланыңыз. Басқа керек-жарақтарды пайдалану кепілдікті бұзады және қауіпті болуы мүмкін.
- Бұл құрылғы балалардың немесе физикалық, сенсорлық немесе ақыл-ой қабілеттері шектеулі адамдардың қауіпсіздігіне жауапты біреудің қадағалауынсыз пайдаланылуына арналмаған. Балаларға құрылғымен ойнауға рұқсат бермеңіз.
- Құрылғының корпусын тазалау үшін жұмсақ мақта матаны пайдаланыңыз. Химиялық заттарды қолданбаңыз, олар құрылғыны зақымдауы мүмкін.
- Құрылғының корпусын ашпаңыз. Құрылғыда үйде жөндеуге болатын бөлшектер жоқ. Білікті маманның қызметтерін пайдаланыңыз.
- Батареяны шығарған кезде, ноутбукты қайта іске қоспас бұрын оны кем дегенде 30 минут зарядтау керек.
- Құрылғы коммерциялық мақсатта пайдалануға арналмаған.

# **Аккумуляторлы батареямен жұмыс бойынша ұсыныстар (Li-pol/ Li-ion)**

Құрметті пайдаланушы, бұл құрылғы қуат көзі ретінде литий негізіндегі аккумуляторды пайдаланатынын ескеріңіз. Төмендегі ақпаратты мұқият оқып шығыңыз, ол аккумулятордың қызмет ету мерзімін ұзартуға және оны пайдалану кезінде жағымсыз салдардың алдын алуға көмектеседі.

#### **АКБ-ның табиғи тозуы**

Құрылғыны ұзақ сақтау және пайдалану кезінде аккумулятор (бұдан әрі «АКБ» деп аталады) заряды мен сыйымдылығын жоғалтуға бейім. Құрылғыны пайдалану кезеңінде 300 зарядтау-разряд циклінен кейін (құрылғыны пайдаланудың шамамен бір жылы) АКБ сыйымдылығы номиналдыдан 80% дейін төмендеуі мүмкін деп күтуге болады. 400 зарядтау-разряд циклінен кейін АКБ-ның сыйымдылығын номиналды сыйымдылықтың 60%-на дейін азайтуға болады. Белгіленген шектерде және уақыт кезеңдерінде сыйымдылықтың ішінара төмендеуі АКБ-ның табиғи тозуы болып табылады, бұл ақаулық емес.

#### **Аккумулятордың сыйымдылығы және зарядтау-разряд циклдерінің саны**

АКБ құрылғыдан бөлек сақталса да зарядын жоғалтады. Өздігінен разряд айына шамамен 5% құрайды. АКБ құрылымы бойынша қысқа мерзімді және олар жұмыс істейтініне немесе пайдаланбағанына қарамастан үнемі тозып отырады. Бұл деградация неғұрлым қарқынды болса, соғұрлым жоғары температура және зарядтың мәні «оңтайлыдан» (қауіпсіздік тұрғысынан) 40% тең деп есептеледі. Басқаша айтқанда, егер АКБ пайдаланылмаса, зарядты 40–50% деңгейінде ұстау мағынасы бар.

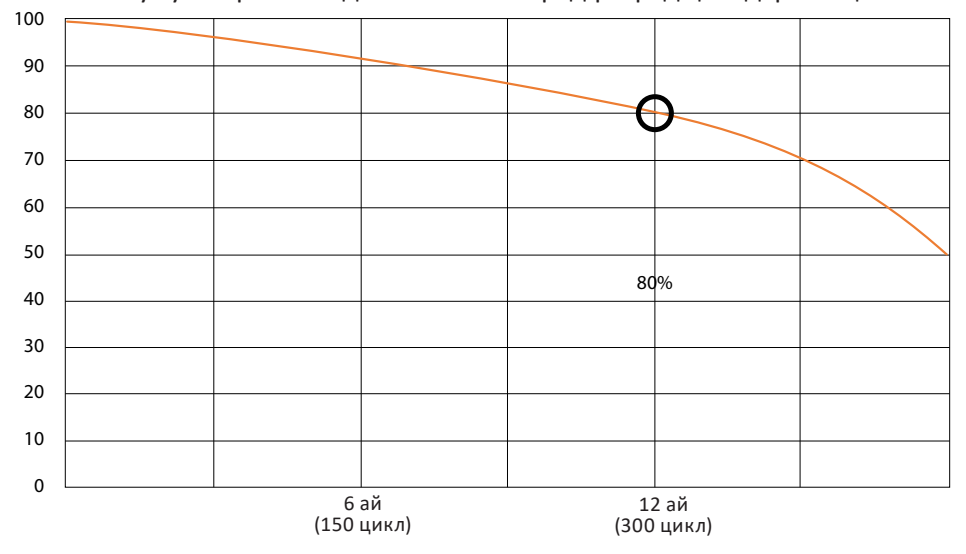

#### Аккумулятор сыйымдылығы және заряд-разряд циклдарының саны

#### **Тек түпнұсқа зарядтау құрылғысын пайдаланыңыз**

Аккумуляторды зарядтау/разрядтау мүмкіндігі оған орнатылған контроллер арқылы басқарылады. Li-ion үшін сыртқы зарядтағыштардағы мәжбүрлі «жылдам зарядтау» режимдері өте қарсы, өйткені зарядтау және разряд токтары шектеулі.

Li-ion батареяларда «жад эффектісі» жоқ. Батареяларды зарядтауды/зарядтауды кез келген заряд деңгейінен бастауға болады.

Көптеген құрылғыларда зарядтау/разрядтау дәрежесі бойынша шектеулер бар - контроллер, мысалы, заряд 90%-дан жоғары болса, батареяны зарядтауға рұқсат бермеуі мүмкін. Ол сондай-ақ батареяның толығымен зарядсыздануын болдырмайды, бұл ұяшықтардың бұзылуына жол бермейді. Құрылғы электр желісі арқылы жұмыс істесе де, кем дегенде айына бір рет литий-ионды аккумулятор толық зарядтау/разряд циклінен өтуі керек («батарея заряды аз» хабары пайда болғанға дейін). Батареяның толық зарядсыздануына жол бермеңіз. Ли-ионды батареялар зарядсызданған күйде ұзақ уақыт сақталса, тез бұзылады. Бұл орын алса, оны дереу зарядтаңыз. Батарея 2 апта немесе одан да көп зарядсыз күйде болса, батарея ұяшықтарында сыйымдылықты жоғалтудың қайтымсыз процесі жүреді, бұл батареяның өзі істен шығады.

#### **Температура режимін сақтаңыз**

АКБ-ны зарядталған күйде +15 °C-тан +35 °C-қа дейінгі температурада сақтау керек. АКБ өте жоғары (40 °C жоғары) және өте төмен (-10 °C төмен) қоршаған орта температураларында ұзақ жұмыс істеуге шыдамайды.

Құрылғыны тікелей күн сәулесінің астында қалдырмаңыз және оны электр жылытқыштары сияқты жылу көздеріне жақын жерде қалдырмаңыз.

#### **Бөлшектемеңіз, өртемеңіз немесе зақымдалған АКБ-ны пайдаланбаңыз**

Ешбір жағдайда батареяларды бөлшектемеңіз немесе олардың ұяшықтарын өзіңіз зарядтамаңыз. Қажет болса, мамандандырылған қызмет көрсету орталықтарына хабарласыңыз. Элементтердің тесілуі немесе жаншылуы ішкі қысқа тұйықталуға, содан кейін өрт пен жарылысқа әкелуі мүмкін. Литийді жоғары температурадан балқыту да жарылыс тудыруы мүмкін. Қысым түсірілсе, су элементке енуі мүмкін немесе атмосфералық ылғал конденсациялануы мүмкін, бұл сутегі мен өрттің бөлінуімен реакцияға әкелуі мүмкін. Батареяның ағымдағы күйін, мысалы, әрбір дерлік құрылғыда болатын батарея күйінің индикаторында көруге болады (сатып алу кезінде оның орналасқан жері мен жұмыс принципін тексеруге болады).

**Абайлаңыз**: зақымдалған батареялар зиянды заттарды шығаруы мүмкін.

Батареяны ауыстыруға болатын (алынбалы) болса, оның жұмысына қатысты ақауларды тапсаңыз, қызмет көрсету орталығына хабарласыңыз (кепілдік талонындағы кепілдік мерзімін қараңыз).

Егер батарея алынбайтын болса (батарея құрылғының ажырамас бөлігі болып табылады), кепілдік құрылғының өзіне қолданылады. Сондай-ақ қызмет көрсету орталығына хабарласу керек.

Ақаулы аккумуляторды жөндеуге неғұрлым тез жіберсеңіз, оны ең аз шығынмен жөндеу мүмкіндігі соғұрлым жоғары болады.

**Назар аударыңыз**: батареяның қызмет ету мерзімі көптеген басқа факторларға байланысты және батареяның нақты қызмет ету мерзімі көрсетілгендей болмауы мүмкін.

Батареяда зарядтау циклдарының шектеулі саны бар және біраз уақыттан кейін ауыстыруды қажет етуі мүмкін (батареяның шектеулі кепілдік шарттарын кепілдік картасын қараңыз). Батареяның қызмет ету мерзімі пайдалану мен параметрлерге байланысты өзгереді.

#### **Құрылғыны суық температурада пайдалану туралы ескерту**

Құрылғыны пайдалану кезінде оңтайлы температура диапазоны 5 °C-тан + 35 °C-қа дейін. Құрылғыны 0 °C төмен және +35 °C жоғары температурада пайдалану ұсынылмайды, себебі:

- дисплейлер дұрыс түс көрсетуін жоғалтады, өнімділік төмендейді, олардың контрасты күрт артады — экран жай ғана «қара» болуы мүмкін;
- белгілі бір температурада сурет «қатып қалады» құрылғы жұмыс істеп тұрғанына қарамастан, ол қозғалыссыз болады;
- қыздырылған кезде дисплейлердің көпшілігі бұрынғы функцияларына оралады, бірақ олар тым көп салқындатылса, дисплейлер істен шығуы мүмкін;
- батареялар төмен температурада пайдалануға арналмаған;
- өте салқындатылған батареясы бар құрылғы, батареяны қанша уақыт бұрын зарядтағаныңызға қарамастан, өздігінен өшуі мүмкін;
- құрылғыны бөлме температурасына дейін жылыту арқылы батареяның жұмысын (кем дегенде ішінара) қалпына келтіруге болады;
- суықта энергияны тұтыну, көптеген мұздату/жылыту циклдары, батареяның терең гипотермиясы — мұның бәрі құрылғы батареясының максималды сыйымдылығын айтарлықтай төмендетеді.

Құрылғыны терең салқындатқанда (−20 °C төмен) және құрылғыны жылытқанда, ішкі бөліктерде конденсация пайда болуы мүмкін.

Конденсацияның тұрақты қалыптасуы металл тізбегі элементтерінің тотығуына ықпал етеді, бұл құрылғының істен шығуын тудыруы мүмкін.

Құрылғы суыған сайын құрылғының ішкі бөліктері, дисплейі және қораптары қатып қалады, бұл материалдардың сынғыш және зақымдану қаупін туғызады.

#### **Гипотермияның салдарын болдырмау үшін:**

- Құрылғыңызды жылы ұстаңыз.
- Сыртта болғанда, құрылғыны жылы ішкі қалтада сақтаңыз. Құрылғыны сыртқы қалталарда, сөмкелерде, әмияндарда және басқа ұқсас орындарда сақтау ұсынылмайды. Құрылғы әлі де сөмкеде болса, оны оқшауланған қорапта сақтаған дұрыс. Құрылғыны төмен температурада қысқа мерзімді пайдалануға рұқсат етіледі.
- Құрылғыны жылы кезде зарядтаңыз.
- Зарядтау кезінде литий-ионды батареяларды тек +5 °C пен +45 °C аралығындағы температурада зарядтауға болатынын есте сақтаңыз. Суықтан жылы бөлмеге оралғанда, құрылғыны бөлме температурасына дейін қыздыру керек, тек содан кейін зарядтағышты қосу қауіпсіз болады.
- Температураның соққысынан аулақ болыңыз.
- Жылы бөлмеге оралғаннан кейін құрылғыға біркелкі жылыну үшін уақыт беріңіз. Бұл құрылғыдағы конденсацияның пайда болуын болдырмайды және оны коррозиядан қорғайды. Жылу көздерінің жанында жылдам қыздыру экран элементтері мен құрылғының ішкі схемасының бұзылуына, сондай-ақ құрылғы батареясының істен шығуына әкелуі мүмкін.

#### **Ноутбукті қауіпсіз пайдалану шарттары**

- Ноутбукпен бірге келген барлық нұсқаулар мен ескертулерді орындаңыз.
- Ноутбукті тазалау немесе перифериялық құрылғыларды қосу немесе ажырату алдында оны өшіріп, қуат көзінен ажыратыңыз.
- Ноутбукті тегіс және тұрақты бетке қойыңыз.
- Ноутбукті тазалау үшін сұйықтықты, аэрозольді немесе абразивті тазалағыштарды пайдаланбаңыз. Тазалау үшін суға аздап суланған жұмсақ шүберекті пайдаланыңыз.
- Құрылғыны діріл болуы мүмкін жерлерге қоймаңыз (мысалы, кір жуғыш машинада).
- Ноутбукті суық жерден жылы жерге жылжытқанда, құрылғыны бөлме температурасына дейін жеткізіңіз (18 және 25 °C температурада кем дегенде бір сағат демалыңыз).
- Жұмыс істеп тұрған ноутбукты дененің ашық жерлеріне (аяқтар, асқазан және т.б.) тікелей қоймаңыз.
- Ноутбукті немесе оның бөліктерін ылғалға немесе сұйықтыққа ұшыратпаңыз. Ноутбукке шаң мен кірді түсірмеңіз.
- Ноутбукті әрқашан тығыз оралған сөмкеде (арнайы жасалғаннан басқа) алып жүрмеңіз. Сондай-ақ, ноутбук қосулы кезде оны алып жүрмеңіз.
- Ноутбукті ешқашан дисплейден көтермеңіз немесе ұстамаңыз.
- Ноутбукті күшті электромагниттік сәуле шығаратын құрылғылардан (тоңазытқыш, теледидар) 15 см-ден жақын қоймау керек.
- Ноутбук зарядтағышқа жалғанған кезде оны төңкермеңіз (бұл кәбілді зақымдауы мүмкін).
- Ноутбук корпусындағы ұяшықтар мен саңылаулар желдетуге арналған. Ноутбуктің сенімді жұмысын қамтамасыз ету және оны қызып кетуден қорғау үшін оларға кедергі жасамаңыз немесе жаппаңыз.
- Корпустың саңылаулары арқылы ноутбукке кез келген заттардың кіруіне жол бермеңіз.
- Ноутбукті төсекте немесе түкпен жабылған бетінде ұзақ уақыт бойы пайдаланбаңыз, себебі оның астында жылу пайда болады.
- Ноутбук жұмыс істеп тұрған кезде оны соқпаңыз. Кез келген соққы, тіпті өте күшті емес, ең алдымен ноутбук экраны мен оның қатты дискі үшін өлімге әкелуі мүмкін.
- Тек берілген қуат көзін пайдаланыңыз.
- Қауіпсіздік мақсатында ноутбукты жарылғыш ортада пайдалануға қатаң тыйым салынады.
- Осы мақсатқа арналмаған заттардың (мысалы, қағаз қыстырғыштары) ноутбук қосқыштарына енуіне жол бермеңіз.
- Қуат адаптерін ыстыққа сезімтал беттерге қоймаңыз.
- Динамиктерге зақым келтірмеу үшін олардың дыбыс деңгейін анық дыбыстың бұрмалануын тудыратын деңгейлерге орнатпаңыз.
- Қатты дискіге кіру кезінде ноутбукты ешқашан өшірмеңіз немесе қайта іске қоспаңыз, ол сәйкес индикаторлар жанып тұрады, себебі бұл ақпараттың жоғалуына немесе қатты дискілердің зақымдалуына әкелуі мүмкін.
- Ноутбукті өшіргеннен кейін 5 секунд ішінде қоспаңыз. Оны жылдам қосу оны зақымдауы мүмкін.

## **Құрылғы индикаторлары**

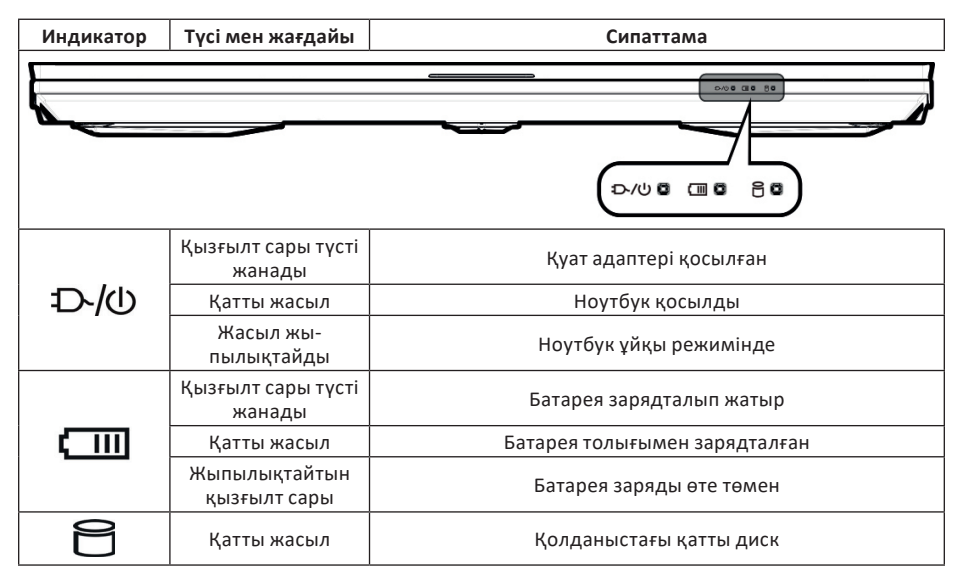

Бұл бөлімдегі барлық суреттер тек анықтама үшін берілген. Өнімнің нақты көрінісі сәл өзгеше болуы мүмкін.

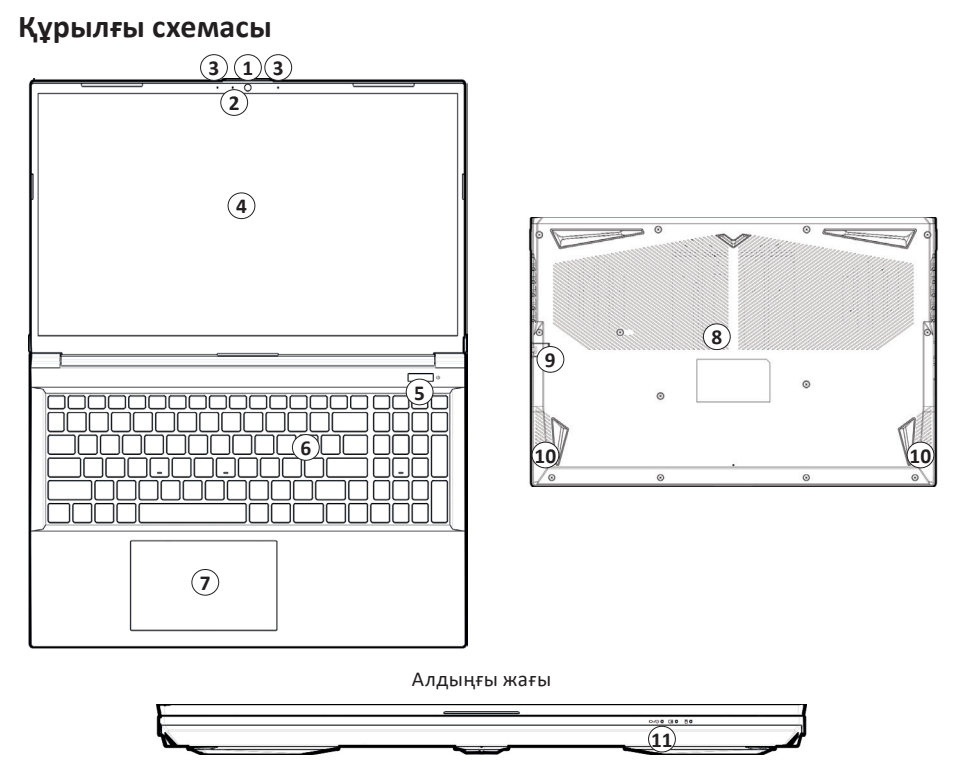

Сол жақ

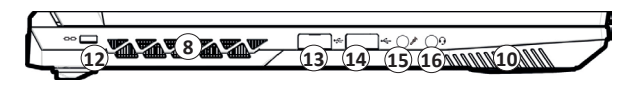

Оң жақ

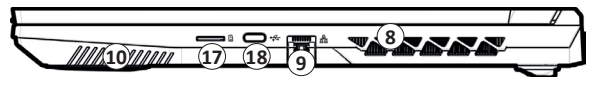

Артқы жағы

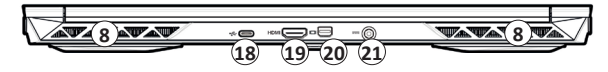

- 1. Алдыңғы камера
- 2. Алдыңғы камераның жарық диоды (камера қосулы кезде жанады)
- 3. Кірістірілген микрофон
- 4. Дисплей
- 5. Қосу/өшіру батырмасы
- 6. Пернетақта
- 7. Батырмалары бар тачпад
- 8. Желдету саңылаулары
- 9. RJ-45 LAN қосқышы
- 10. Динамиктер
- 11. Жарықдиодты индикаторлар
- 12. Қауіпсіздік құлпы қосқышы
- 13. USB 3.2 Gen 1 Type-A қосқышы
- 14. USB 2.0 қосқышы
- 15. Микрофон ұясы
- 16. Микрофон/құлаққап ұясы
- 17. MicroSD картасына арналған карта оқу құрылғысы
- 18. USB 3.2 Gen 2 Type-C қосқышы
- 19. HDMI қосқышы
- 20. Mini DisplayPort 1.4 қосқышы
- 21. Қуат адаптерінің қосқышы

# **Қолдануға дайындық**

- 1. Барлық орауыш материалдарын алып тастаңыз.
- 2. Ноутбукті тегіс, тұрақты бетке қойыңыз.
- 3. Ноутбукпен пайдаланғыңыз келетін барлық перифериялық құрылғыларды қосыңыз (пернетақта, тінтуір және т.б.).
- 4. Ноутбукті бірінші рет орнатқан кезде төмендегі қадамдарды орындаңыз (компьютерді тасымалдау кезінде қорғау үшін батарея қуат адаптері бірінші қосылғанша жүйе қосылмайтындай құлыпталады):
- Айнымалы ток/тұрақты ток сымын компьютердің артындағы қосқышқа қосыңыз, одан кейін айнымалы ток сымын электр розеткасына қосыңыз, одан кейін айнымалы ток қуат сымын айнымалы ток/тұрақты ток адаптеріне жалғаңыз. Батарея құлпы ашылады.
- 5. Бір қолыңызбен ноутбук қақпағын ыңғайлы көру бұрышына көтеріңіз (130° аспайды); Компьютердің негізін қолдау үшін екінші қолыңызды (төмендегі суретте көрсетілгендей) пайдаланыңыз.
- 6. Назар аударыңыз! Ешқашан компьютерді қақпақпен көтермеңіз.
- 7. Компьютерді қосу үшін қуат батырмасын басыңыз.

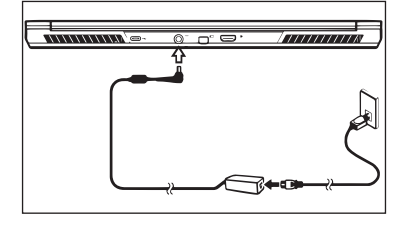

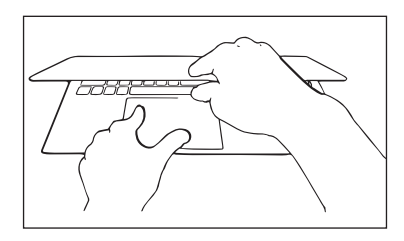

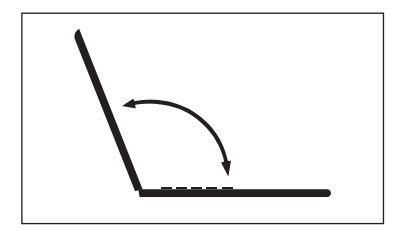

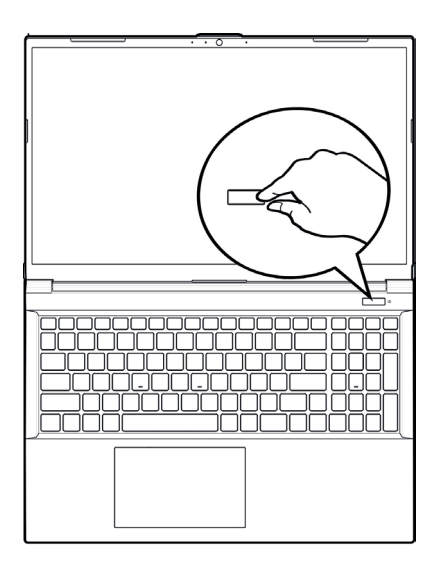

# **Пернелер тіркесімдері**

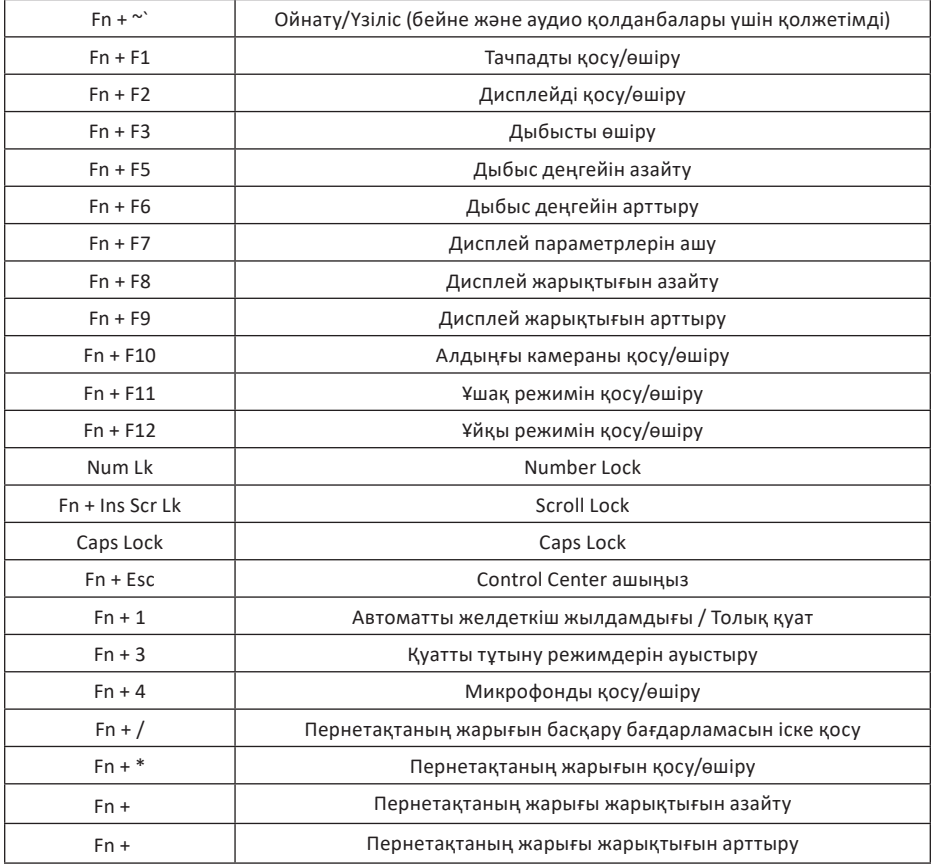

# **Жинақталым**

- Құрылғы
- Қуат блогы
- Драйверлері бар USB Flash-дискісі
- Пайдалану бойынша нұсқаулық

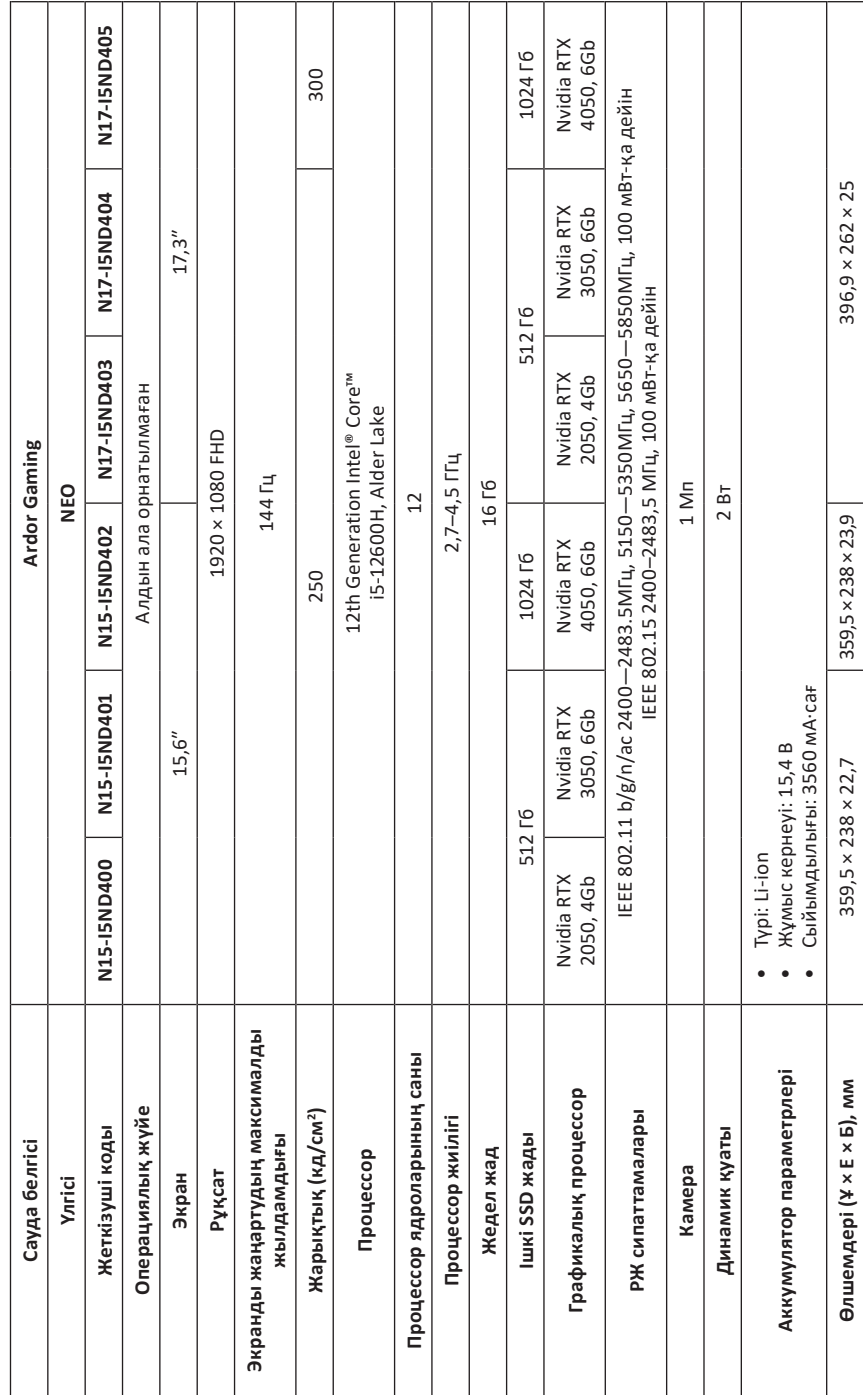

# Техникалық сипаттамалары **Техникалық сипаттамалары**

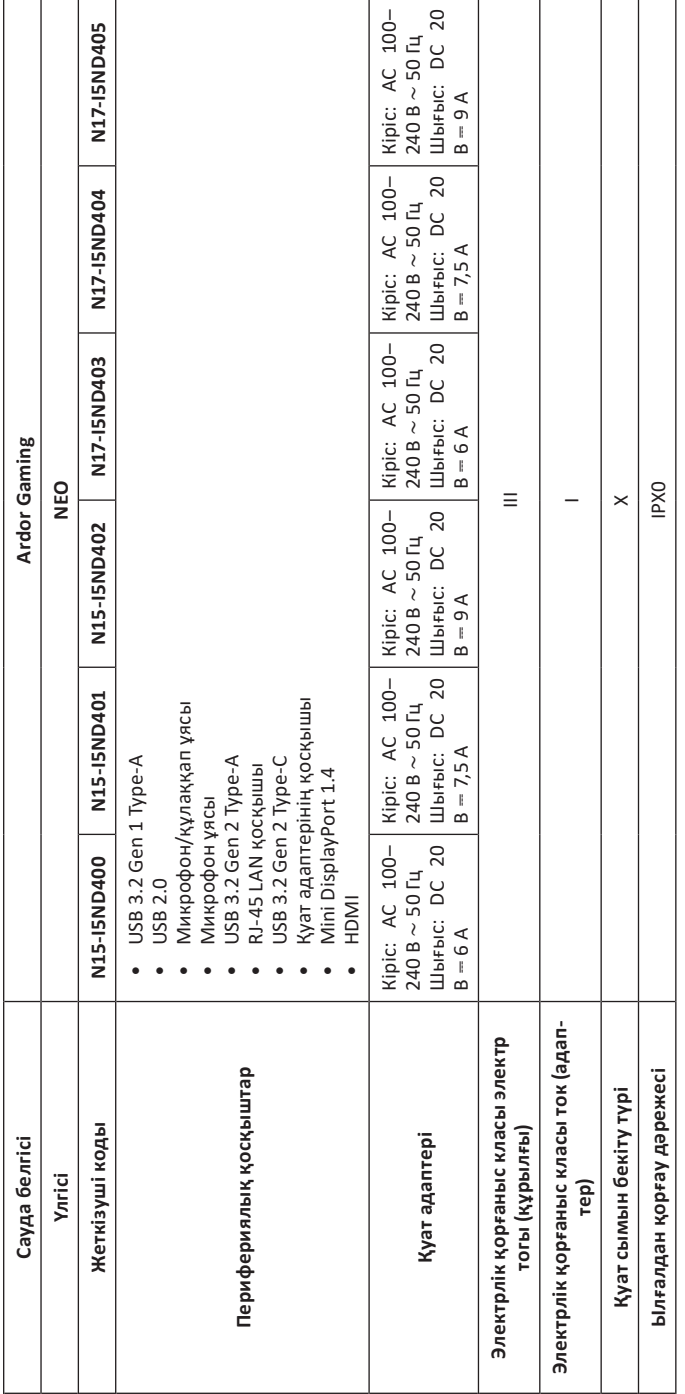

## **Ықтимал проблемалар және олардың шешімі**

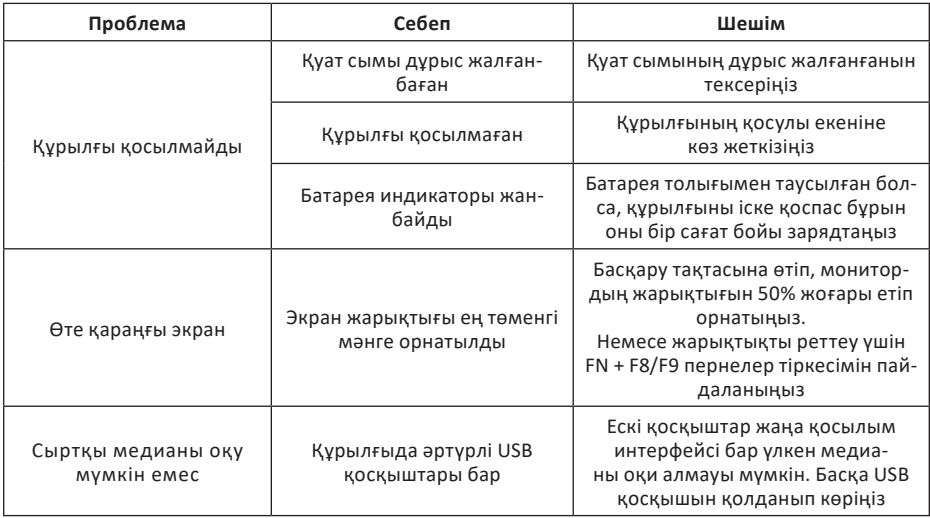

# **Қызмет көрсету және күтім**

#### **Назар аударыңыз!**

Құрылғыны тазалауды бастамас бұрын, ноутбуктің өшірілгенін және электр желісінен ажыратылғанын тексеріңіз.

- Құрылғыны ешқашан өзіңіз бөлшектемеңіз.
- Құрылғының корпусын сабынды сумен аздап суланған таза, жұмсақ шүберекпен немесе компьютерлік жабдыққа арналған арнайы тазалау құралдарын қолдану арқылы сүрту керек.
- Құрылғыны тазалау үшін спиртті, ацетонды, бензинді немесе басқа абразивті заттарды пайдалану ұсынылмайды.
- Пернетақтаны тазалау үшін жұмсақ, құрғақ щетканы пайдаланыңыз.

# **Монтаждау, сақтау, тасымалдау (тасу), өткізу және кәдеге жарату ережелері мен шарттары**

- Құрылғы қандай да болмасын монтаждауды немесе бекітуді талап етпейді.
- Құрылғыны қаптамада, өндірушінің және тұтынушының жылытылатын үй-жайларында ауаның 5 және 40 °С аралығындағы температурада және ауаның 80%-дан аспайтын салыстырмалы ылғалдылығында сақтау керек. Үй-жайда жемірілуді тудыратын жегі қоспалар (қышқылдардың, сілтілердің булары) болмауы тиіс.
- Құрылғының тасымалдануы құрғақ ортада жүзеге асырылуы тиіс.
- Құрылғы ұқыпты өңдеуді талап етеді, оны шаң, кір, соққы, ылғал, от және т.б. әсерінен қорғаңыз.
- Құрылғыны сату жергілікті заңнамасына сәйкес жүргізілуі керек.
- Бұйымның қызмет ету мерзімі аяқталғаннан кейін оны қарапайым тұрмыстық қоқыспен бірге тастауға болмайды. Оның орнына, ол федералды немесе жергілікті заңнамаға сәйкес қайта өңдеу және қайта өңдеу үшін электрлік және электронды жабдықты тиісті қабылдау бекетіне қайта өңдеуге жіберіледі. Осы бұйымды дұрыс жоюды қамтамасыз ете отырып, сіз табиғи ресурстарды үнемдеуге және қоршаған ортаға және адамдардың денсаулығына зиян келтірмеуге көмектесесіз. Бұл бұйымды қабылдау және жою бекеттері туралы қосымша ақпаратты жергілікті муниципалды органдардан немесе тұрмыстық қалдықтарды шығаратын кәсіпорыннан алуға болады.
- Құрылғының ақаулығы анықталған жағдайда, тез арада авторландырылған сервистік орталыққа хабарласу немесе құрылғыны кәдеге жарату керек.

# **Қосымша ақпарат**

**Өндіруші:** Кейпок Компьютэ (Куньшань) Ко., Лтд. №200 Екінші даңғылы (2-тас жол), Кешенді кеден қоймасы, Куньшань қ., Цзянсу пров., Қытай.

Қытайда жасалған.

**Импортер / юр. лицо, принимающее претензии в Республике Казахстан:** ТОО «ДНС КАЗАХСТАН», г. Астана, р-н Сарыарка, пр-т Сарыарқа, зд. 12, Республика Казахстан. **Импорттаушы / Қазақстан Республикасында талаптар қабылдайтын заңды тұлға**: «DNS QAZAQSTAN (ДНС КАЗАХСТАН)» ЖШС, Астана қ-ы, Сарыарқа ауданы, Сарыарқа д-лы, 12 ғ-т, Қазақстан Республикасы. **Адрес электронной почты / электронды пошта мекен-жайы:** info@dns-shop.kz

**Өндіруші уәкілеттік берген тұлға:** «Атлас» ЖШҚ, 690068, Ресей, Приморск өлкесі, Владивосток қ., Владивостоктың 100 жылдығы даңғылы, 155 үй, 3 корпус, 5 кеңсе. **Электронды пошта мекен-жайы:** atlas.llc@ya.ru

#### **Тауар КО ТР (ЕАЭО) талаптарына сәйкес келеді.**

Өнімнің сапасын жақсарту үшін ерекшеліктер, өнім туралы ақпарат және оның сыртқы түрі пайдаланушыға алдын ала ескертусіз өзгертілуі мүмкін.

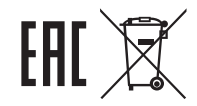

#### **Кепілдік талоны**

**SN/IMEI:**

#### **Кепілдікке қойылған күні:**

Өндіруші бүкіл кепілдік мерзімі ішінде құрылғының үздіксіз жұмыс істеуіне, сондай-ақ материалдар мен жинақтарда ақаулардың болмауына кепілдік береді. Кепілдік кезеңі бұйымды сатып алған сәттен басталады және тек қана жаңа өнімдерге қолданылады.

Кепілдік қызмет көрсетуге пайдаланушы нұсқаулығына сәйкес бұйымды пайдалану шартымен кепілдік мерзімі ішінде тұтынушының кесірінен істен шықпаған элементтерді тегін жөндеу немесе ауыстыру кіреді. Элементтерді жөндеу немесе ауыстыру уәкілетті сервистік орталықтардың аумағында жүргізіледі.

**Кепілдік мерзімі:** 12 ай. **Пайдалану мерзімі:** 24 ай.

Сервистік орталықтардың өзекті тізімі келесі мекенжай бойынша: https://www.dns-shop.kz/service-center/

**Кепілдік міндеттемелер және тегін сервистік қызмет көрсету, егер оларды ауыстыру бұйымды бөлшектеуге байланысты болмаса, тауардың жиынтықтылығына кіретін, төменде аталған керек-жарақтарға қолданылмайды:**

- ҚБП (Қашықтан басқару пультіне) арналған қуат элементтері (батареялар).
- Жалғағыш кәбілдер, антенналар және оларға арналған жалғастырғыш тетіктер, құлаққаптар, микрофондар, «HANDS-FREE» құрылғылары; жиынтықта жеткізілетін әртүрлі типтегі ақпарат тасымалдағыштар, бағдарламалық құрал (БҚ) және драйверлер (бұйымның қатты магниттік дискілердегі жинақтағышқа алдын ала орнатылған БҚ-ны қоса алғанда, бірақ онымен шектелмей), сыртқы енгізу-шығару құрылғылары және манипуляторлар.
- Қаптар, сөмкелер, белдіктер, тасымалдауға арналған баулар, монтаждық керек-жарақтар, құрал-саймандар, бұйымға қоса берілетін құжаттама.
- Табиғи тозуға ұшырайтын шығын материалдары мен бөлшектер.

#### **Өндіруші келесі жағдайларда кепілдік міндеттемелерге ие болмайды:**

- Кепілдік мерзімі аяқталды.
- Егер жеке (тұрмыстық, отбасылық) қажеттіліктерге арналған бұйым кәсіпкерлік қызметті жүзеге асыру үшін, сондай-ақ оның тікелей міндетіне сәйкес келмейтін басқа мақсаттарда пайдаланылған болса.
- Өндіруші бұйымды пайдалану кезінде пайдаланушы нұсқаулығының талаптарын бұзу, бұйымды орнату және оған қызмет көрсету жөніндегі ұсынымдарды, қосу ережелерін (бұйымның өзіне де, онымен байланысты бұйымдарға да сәйкес келмейтін желілік кернеудің әсері нәтижесінде туындаған қысқа тұйықталулар), бұйымды сақтау және тасымалдау кезінде өнім иесі және/немесе үшінші тұлғалар шеккен ықтимал материалдық, моральдық және өзге де зиян үшін жауапты болмайды.
- Механикалық зақымданудың барлық жағдайлары: өнімді пайдалану кезінде алынған сызаттар, жарықтар, деформациялар, соққы іздері, майысулар, кептелістер және т.б.
- Түрлендірулерді, рұқсат етілмеген жөндеулерді осындай жұмыстарды жүргізуге уәкілетті емес адамдар жүргізген жағдайлар. Егер ақаулық конструкцияны немесе бұйымның схемасын өзгерту, Өндіруші қарастырмаған сыртқы құрылғыларды қосу, Қазақстан Республикасының заңнамасына сай сәйкестік сертификаты жоқ құрылғыны пайдалану салдарынан туындаған болса.
- Егер бұйымның ақауы еңсерілмейтін күштің әсерінен (табиғи элементтер, өрт, су тасқыны, жер сілкінісі, тұрмыстық факторлар және Өндірушіге тәуелді емес басқа жағдайлар) немесе Өндіруші болжай алмаған үшінші тұлғалардың әрекеттерінен туындаса. Бұйымның толық немесе ішінара істен шығуына алып келген бұйымның ішіне бөгде заттардың, өзге денелердің, заттектердің, сұйықтықтардың, жәндіктердің немесе жануарлардың түсуінен, агрессивті ортаның әсерінен, жоғары ылғалдылықтан, жоғары температуралардан туындаған ақау.
- Бұйымды сәйкестендіру (сериялық нөмірі) жоқ немесе сәйкес келмейді. Егер зақымданулар (кемшіліктер) зиянды бағдарламалық қамтаманың; БҚ ұсынушысының осы қызметті ұсынбауына байланысты мүмкіндігінсіз бұйымның бағдарламалық ресурстарына қолжетімділіктің болмауына әкеп соққан құпиясөздерді (кодтарды) оларды жинау/қалпына келтіру мүмкіндігінсіз орнату, ауыстыру немесе жою әсерінен туындаса.
- Егер жұмыстың ақаулықтары қуат беруші, кәбілдік, телекоммуникациялық желілердің, радиосигнал қуатының стандарттарға немесе техникалық регламенттеріне сәйкес келмеуінен, оның ішінде бедер ерекшеліктерінен және басқа да осыған ұқсас сыртқы факторлардан, бұйымның желі әрекет ететін шекарада немесе аймақтан тыс жерде пайдаланылуынан туындаған болса.
- Егер зақымданулар стандартты емес (түпнұсқалық емес) және/немесе сапасыз (зақымданған) шығыс материалдарын, керек-жарақтарды, қосалқы бөлшектерді, қуат беру элементтерін, әртүрлі үлгідегі ақпарат тасымалдағыштарды (CD, DVD дискілерді, жад карталарын, SIM карталарын, картридждерді қоса алғанда) пайдаланудан туындаса.
- Егер кемшіліктер үйлесімсіз контентті (әуендерді, графиканы, бейне және басқа файлдарды, Java қосымшаларын және оларға ұқсас бағдарламаларды) алуға, орнатуға және пайдалануға байланысты туындаған болса.
- Осы бұйыммен жанасып жұмыс істейтін басқа жабдыққа келтірілген залалға.

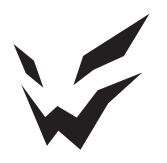

www.ardor-gaming.com